# **Scikit-learn**

COMSW4705 Fall 2019 Elsbeth Turcan

## **ML Pipeline**

- Data gathering/preprocessing
- Vectorization
- **Training**
- **Prediction**

from sklearn.datasets import fetch\_20newsgroups from sklearn.feature\_extraction.text import TfidfVectorizer import sklearn.metrics import sklearn.neighbors

print("Loading 20 newsgroups dataset for categories:") data train = fetch 20newsgroups(subset='train', shuffle=True, random state=42) data test = fetch 20newsgroups(subset='test', shuffle=True, random state=42) print('data loaded')

'''Create tf-idf vectors for the input''' vectorizer = TfidfVectorizer(sublinear tf=True, max df=0.9, stop\_words='english')

X train = vectorizer.fit transform(data train.data)

X test = vectorizer.transform(data test.data)

y\_train = data\_train.target

y\_test = data\_test.target

'''Train a K-Neighbors Classifier on the data''' n\_neighbors = 2 weights = 'uniform' clf = sklearn.neighbors.KNeighborsClassifier(n neighbors, weights=weights) clf.fit(X train, y train)

'''Make predictions on the test data using the trained classifier'''  $y$  predicted = clf.predict(X test) print ('Classification report:') print sklearn.metrics.classification report(y test, y predicted,

target names=data test.target names)

- N-fold cross-validation splits the training data into N sections, or "folds", and iterates over them, treating each fold as a miniature test set in one iteration and training on all other data
- Useful for analyzing the robustness of your model, or training on small data
- Be mindful that you **do not** train on features that only appear in test!
	- Sklearn's built-in cross validation functions **DO NOT DO THIS CORRECTLY**!

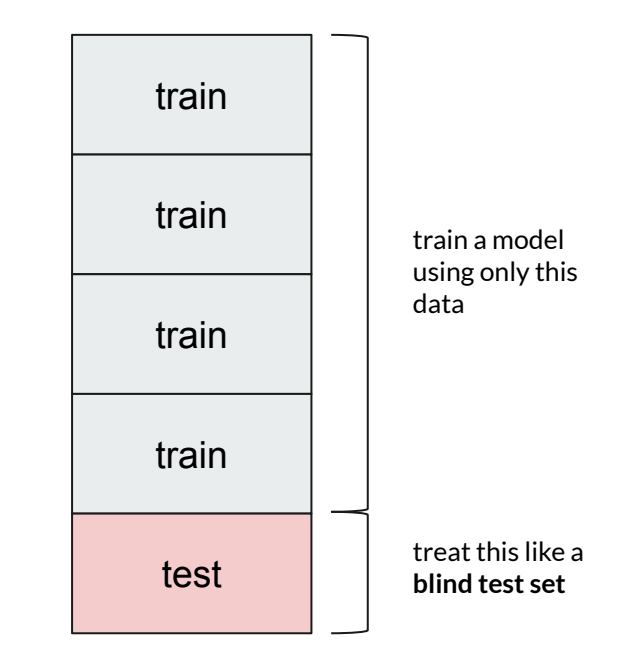

- N-fold cross-validation splits the training data into N sections, or "folds", and iterates over them, treating each fold as a miniature test set in one iteration and training on all other data
- Useful for analyzing the robustness of your model, or training on small data
- Be mindful that you **do not** train on features that only appear in test!
	- Sklearn's built-in cross validation functions **DO NOT DO THIS CORRECTLY**!

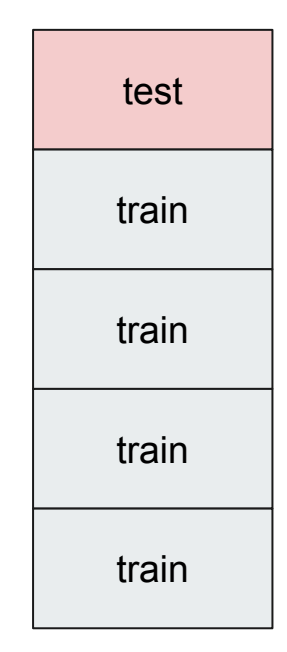

- N-fold cross-validation splits the training data into N sections, or "folds", and iterates over them, treating each fold as a miniature test set in one iteration and training on all other data
- Useful for analyzing the robustness of your model, or training on small data
- Be mindful that you **do not** train on features that only appear in test!
	- Sklearn's built-in cross validation functions **DO NOT DO THIS CORRECTLY**!

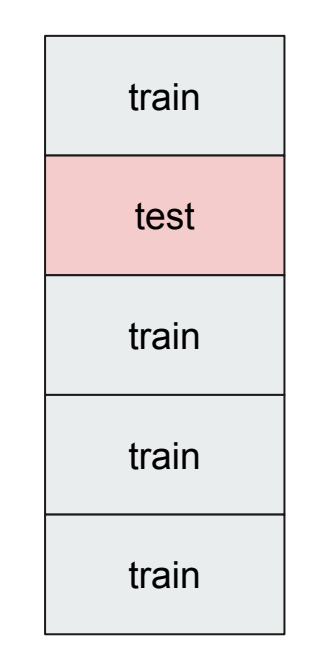

...and so on; average the accuracies of all 5 iterations to get the model accuracy

- N-fold cross-validation splits the training data into N sections, or "folds", and iterates over them, treating each fold as a miniature test set in one iteration and training on all other data
- Useful for analyzing the robustness of your model, or training on small data
- Be mindful that you **do not** train on features that only appear in test!
	- Sklearn's built-in cross validation functions **DO NOT DO THIS CORRECTLY**!

● Sklearn has useful **[built-in](https://scikit-learn.org/stable/modules/generated/sklearn.model_selection.KFold.html) iterators** you can use to split your data into the right folds

# **Tuning**

- Models have various parameters and certain parameter settings are more appropriate for your problem
- The documentation will list them and their possible values
- To get 3/5 or even 4/5 points for HW1, you shouldn't need to worry too much about parameters

#### Parameters: penalty : str, '11' or '12', default: '12'

Used to specify the norm used in the penalization. The 'newton-cg', 'sag' and 'lbfgs' solvers support only I2 penalties.

New in version 0.19: 11 penalty with SAGA solver (allowing 'multinomial' + L1)

dual : bool, default: False

Dual or primal formulation. Dual formulation is only implemented for I2 penalty with liblinear solver. Prefer dual=False when n samples > n features.

tol : float, default: 1e-4

Tolerance for stopping criteria.

C: float, default: 1.0

Inverse of regularization strength; must be a positive float. Like in support vector machines, smaller values specify stronger regularization.

# **Saving models**

● Scikit-learn saves models to file using the built-in library **pickle**

```
pickle.dump(model, open('model.pkl', 'w+'))
```
● Models can be loaded in new files (without knowing what they originally were)

```
model = pickle.load(open('model.pkl', 'r'))
model.predict(...)
```
Good idea to save your best-performing models while you try different model settings

### **Tips and Tricks**

- Try simple things first
- Make educated guesses to narrow down the search space
	- Look at the features given in the data .csv
	- Think why certain models or feature combinations might be good
- Don't tune your parameters and features individually and exhaustively
	- i.e., don't write a single classifier and keep changing individual numbers -- automate the search!
- Sklearn [vectorizers](https://scikit-learn.org/stable/modules/feature_extraction.html) are your friends for n-grams additional features such as LIWC
	- They have options too e.g., n-grams have a range and vocabulary size
- HW1: try first to improve your plain n-gram model -- then your feature model has a good foundation
- Come to office hours if you need help with the basics of machine learning